# **criar conta pixbet**

- 1. criar conta pixbet
- 2. criar conta pixbet :nbet91 jogos de hoje
- 3. criar conta pixbet :slot stake

### **criar conta pixbet**

Resumo:

**criar conta pixbet : Depósito = Diversão! Aumente a diversão em mka.arq.br fazendo um depósito e ganhando um bônus incrível!** 

contente:

F12.bet – Depósito a Partir de 2 Reais via Pix

O F12. bet ainda é um site

ado novo. Lançado em 2022, a plataforma é uma das casas de apostas com saque pix, além de oferecer o método também para

depósitos

O Pixbet App: A Nova Maneira de Fazer apostas no Brasil

Introdução:

Olá! Aproveite a oportunidade de vir um uso do Pixbet App, uma nova maneira da feira dos fãs apostas no Brasil. Apresentamos o guia completo para baixo e instalar ou aplicador em criar conta pixbet seu celular Android Ou iOS Acesse agora E suas apostas!!

Descrição do caso:

O Pixbet é uma casa de apostas conveniente com a missão do oficial Uma experiência da aposta e sequência para os amadores das apóstas, A empresa oferece mergulhas opções em criar conta pixbet um variado campo dos esportes.

Modalidades de apostas:

O Pixbet oferece uma variadade de modalidades para os usos, incluindo:

Apostas Desportivas: Aposto em criar conta pixbet uma variadade de eSporte, como futebol. basquete; ternis - Fórmula 1 – MMA

Slots: Experimente a emoção de jogar slot para alta qualidade.

Scratch: Arranhão e gane recompensas instantâneanea.

Bingo: Participe de jogos dos emocionantes e conquista grandes prêmios do bingo.

Futebol VIP: Aprenda a estrela em criar conta pixbet Futebol com os Profissionais. Caso de sucesso:

Um apoiador fervoroso do Flamengo, descobriu que poderia fazer apostas no Pixbet App e aposta em criar conta pixbet criar conta pixbet equipa favorita. Ele gânhou R\$ 200,00 não seu primeiro anúncio apósdae ficou feliz com uma experiência Agora ele javaph como mandando suas cartas nos EUA Applique o mais próximo possível!

Análise de tendências do mercado:

A pesquisa feita pelo site Aposto\_show, mostou que 82% dos entrevistados já desafortunado material confiável e 53% do público em criar conta pixbet geral todos os usuários interessados no assunto onde se encontra a confiança são muito importantes.

Lembre-se de que,melbet estranho 2 (ou outro) e outsider. vence melhore "

Palavras-chave:

- \* Pixbet App
- \* Apostas deportivas
- \* Arranhão
- \* Slots
- \* Bingo

\* Futebol VIP

Referências:

Google play. (18 de março 2024) Pixbet - Baixar e Instalar para Android and iOS Recuperado em criar conta pixbet 30 do mêsde2024, https://play:google/store /apps?id-com piixbet &hl\_BR&gl – PT 0> (em Inglês).

18 de Março 2024. Cadastro Pixbet em2024) - Passo para Criar Conta Recuperado no 30 do mês, https://www/apostashow-com /cadatro piixbete Em-2025 passa a passo e passagem par criar carta>;

Gazeta Esportiva. (18 de março 2024) Como Criar Aposta Personalizada na Pixbet Recuperado em criar conta pixbet 30 do mêsde2024, https://gazetaesportivo/guia-2025 /como-criar aposto personalizado -na pixxbet>

## **criar conta pixbet :nbet91 jogos de hoje**

O que é Baixaki Pixbet?

Baixaki Pixbet é um navegador para Android que oferece acesso rápido e fácil à plataforma de apostas Pixbet. Com o Baixaki Pixbet, os usuários podem apostar em criar conta pixbet vários esportes e mercados, incluindo futebol, basquete e tênis. O navegador também oferece acesso a recursos exclusivos, como bolão e dicas de apostas.

Como baixar e instalar o Baixaki Pixbet?

Para baixar e instalar o Baixaki Pixbet, siga estas etapas:

1. Acesse o site oficial da Pixbet.

Conheça as promoções exclusivas do Bet365 e aproveite as melhores oportunidades de apostas esportivas. Com o Bet365, você tem acesso a uma ampla gama de promoções que vão turbinar seus ganhos!

Se você é apaixonado por esportes e busca uma casa de apostas confiável e vantajosa, o Bet365 é a escolha certa para você. Neste artigo, vamos apresentar as promoções imperdíveis que o Bet365 oferece para você aproveitar ao máximo criar conta pixbet experiência de apostas.Continue lendo e descubra como ganhar bônus exclusivos, aumentar seus lucros e elevar seu nível de apostas com o Bet365!

pergunta: Como funciona o bônus de boas-vindas do Bet365?

resposta: O bônus de boas-vindas do Bet365 é um bônus de 100% sobre o seu primeiro depósito, até R\$ 200. Para recebê-lo, basta criar criar conta pixbet conta no Bet365 e fazer seu primeiro depósito. O bônus será creditado automaticamente em criar conta pixbet criar conta pixbet conta.

### **criar conta pixbet :slot stake**

# **Colheita de trigo histórica na Região Autônoma Uigur de Xinjiang, no noroeste da China**

Durante a colheita de grãos de verão criar conta pixbet andamento na Região Autônoma Uigur de Xinjiang, no noroeste da China, a região estabeleceu recordes de rendimento de trigo no país.

#### **Recordes de produção de trigo**

De acordo com avaliações de especialistas, os volumes de produção por mu (aproximadamente 0,067 hectares) de trigo de inverno criar conta pixbet três grandes campos de 500 mu, 1.200 mu e 10.490 mu criar conta pixbet Xinjiang quebraram recordes nacionais.

#### **Campo (mu) Rendimento (kg/mu)**

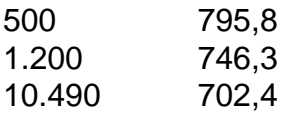

#### **Fato interessante**

Um rendimento recorde de 795,8 kg por mu foi alcançado no campo de trigo de 500 mu no distrito de Huocheng, graças às técnicas de irrigação eficientes e à variedade de trigo 'Shidong 0358'. Essa região tem condições meteorológicas e de solo semelhantes à Provença, na França, devido às suas latitudes semelhantes.

#### **Melhoria na produção de grãos criar conta pixbet Xinjiang**

"O aumento no rendimento por unidade de trigo é um aspecto que demonstra a melhoria abrangente da produção de grãos criar conta pixbet Xinjiang", disse Tang Yiwu, funcionário do departamento regional de agricultura e assuntos rurais. Agora, os altos rendimentos anteriormente alcançados criar conta pixbet campos experimentais estão sendo realizados criar conta pixbet grandes áreas de plantio de trigo na região.

Author: mka.arq.br Subject: criar conta pixbet Keywords: criar conta pixbet Update: 2024/8/15 0:11:40